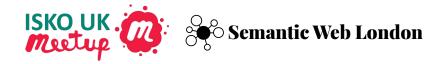

# VocBench Getting Started

Installation and First Thesaurus

Phil Stacey https://www.linkedin.com/in/phil-stacey-ici ob-1b61b143/ Eugene Morozov

@eugenemorozov

https://www.linkedin.com/in/emorozov/

By the end of this workshop you can install and run VocBench on your machine and build a simple thesaurus

#### **VocBench**

- Web-based collaboration tool for management of taxonomies, thesauri and ontologies based on W3C linked data standards such as SKOS and OWL
- Ensures consistency and enables collaboration
- Designed for maintainers, but there are many use cases
- Used when authoring, browsing and retrieving concepts
- Browser-based client with separate server and storage components
- Run on your own servers or use any of the cloud providers

#### **Docker**

- Platform for developing, shipping, and running applications
- Ensures isolation of applications from each other and infrastructure to streamline development and deployment
- Designed for developers and operations users
- Use it when packaging and deploying applications

## **Just Enough Docker Architecture**

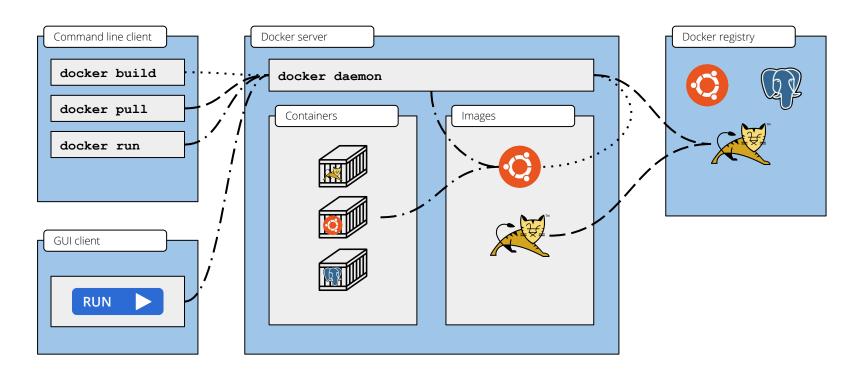

More info: <a href="https://docs.docker.com/get-started/overview/">https://docs.docker.com/get-started/overview/</a>

## **Just Enough Docker Architecture**

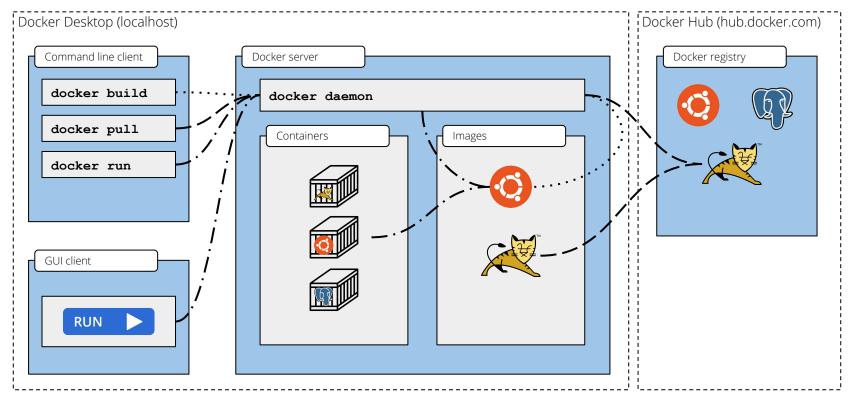

More info: <a href="https://docs.docker.com/get-started/overview/">https://docs.docker.com/get-started/overview/</a>

### **Possible Next Topics**

- Docker setup troubleshooting
- Creating and managing concepts
- SPARQL Queries
- Importing data
- Validation
- Reporting
- Graph visualization
- SKOS Collections